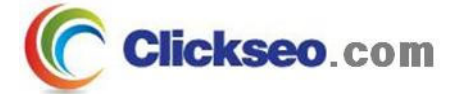

# C Programming

### C 프로그램 구조

### (C Program Structure)

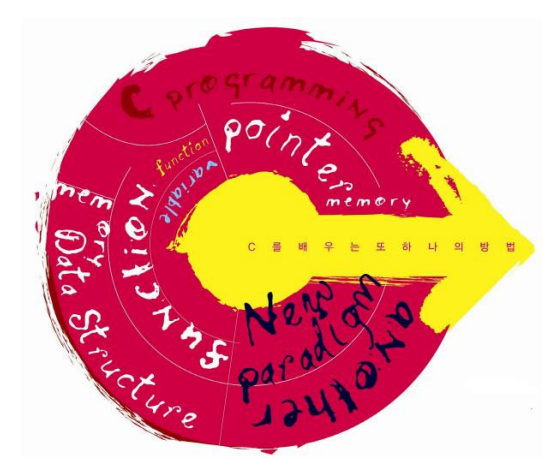

**Seo, Doo-Ok**

**Clickseo.comclickseo@gmail.com**

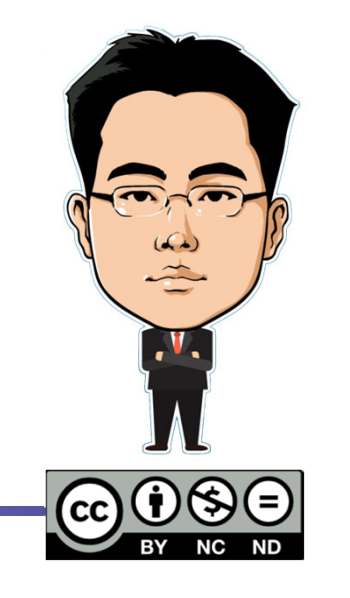

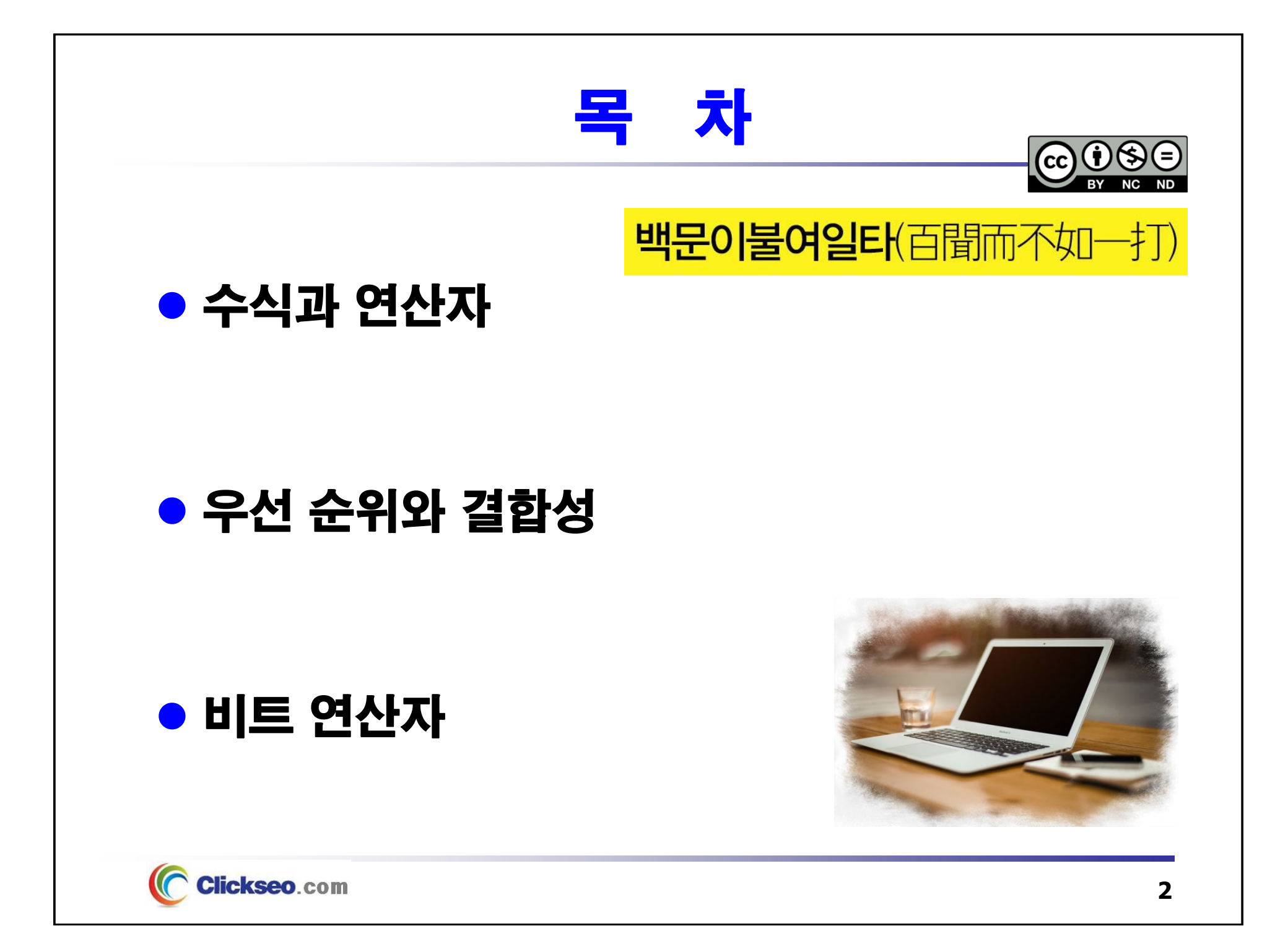

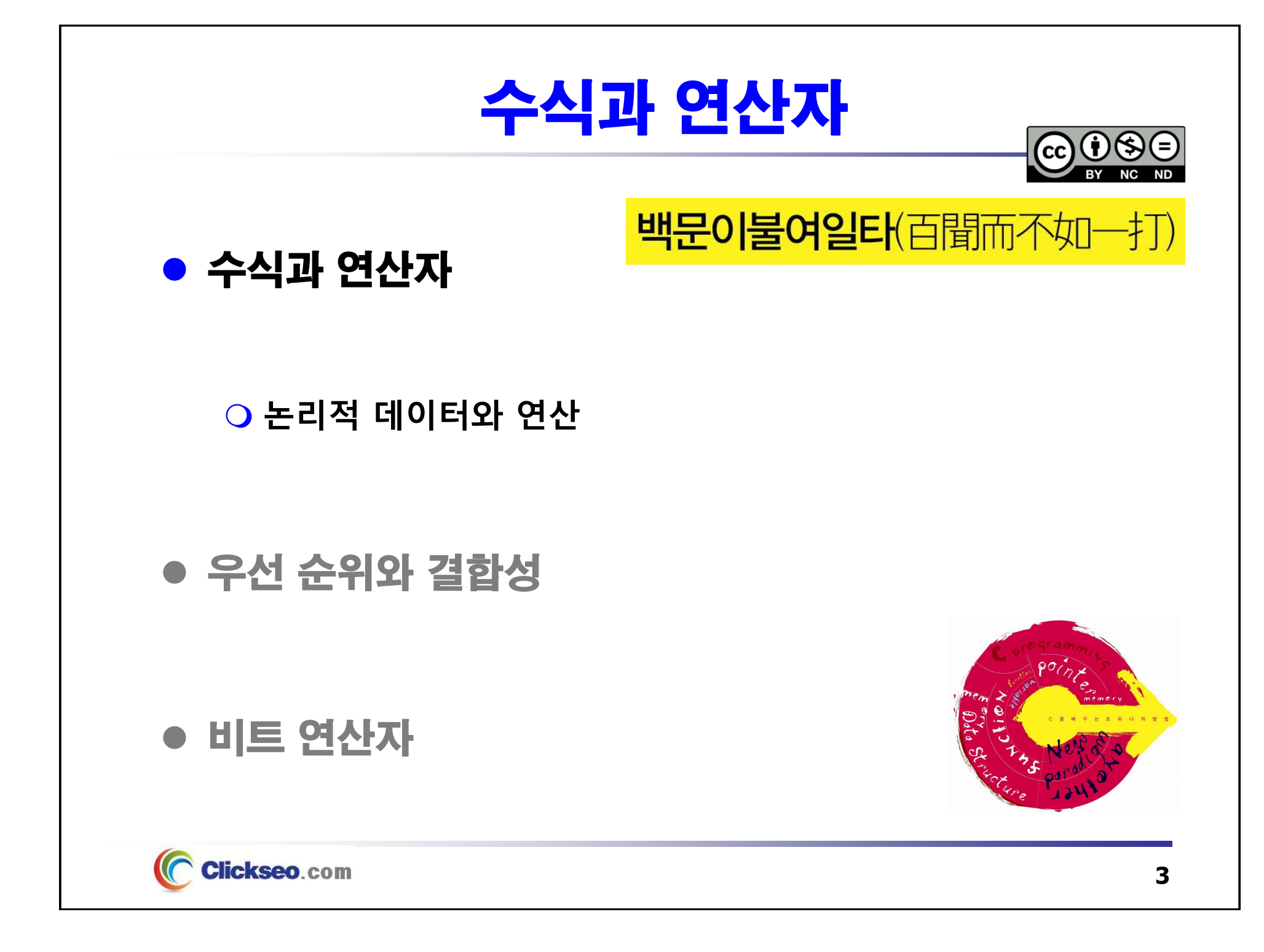

# 수 식 (1/11)

### 수식(Expression)

### **단일 값으로 변환하기 위한 피연산자와 연산자의 나열**

- 연산자(Operator)
- 피연산자(Operand)

#### **"수식들은 항상 단일 값으로 변형된다."**

### **수식의 종류**

- 일차식(Primary Expression)
- 이진식(Binary Expression)
- 배정식(Assignment Expression)
- 후위식(Postfix Expression)
- 단항식(Unary Expression)
- 콤마식(Comma Expression)
- 삼원식(Ternary Expression)

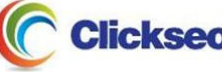

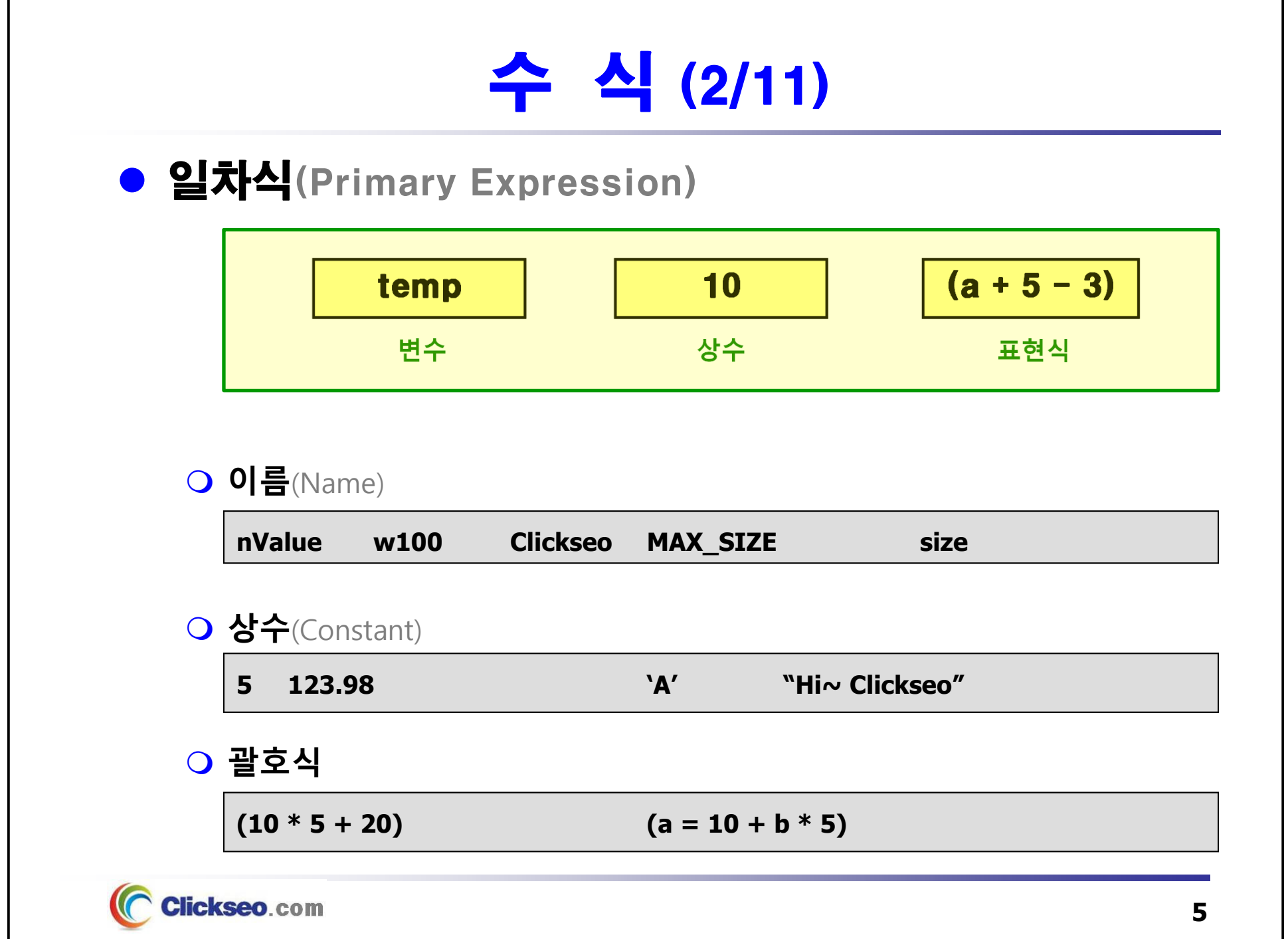

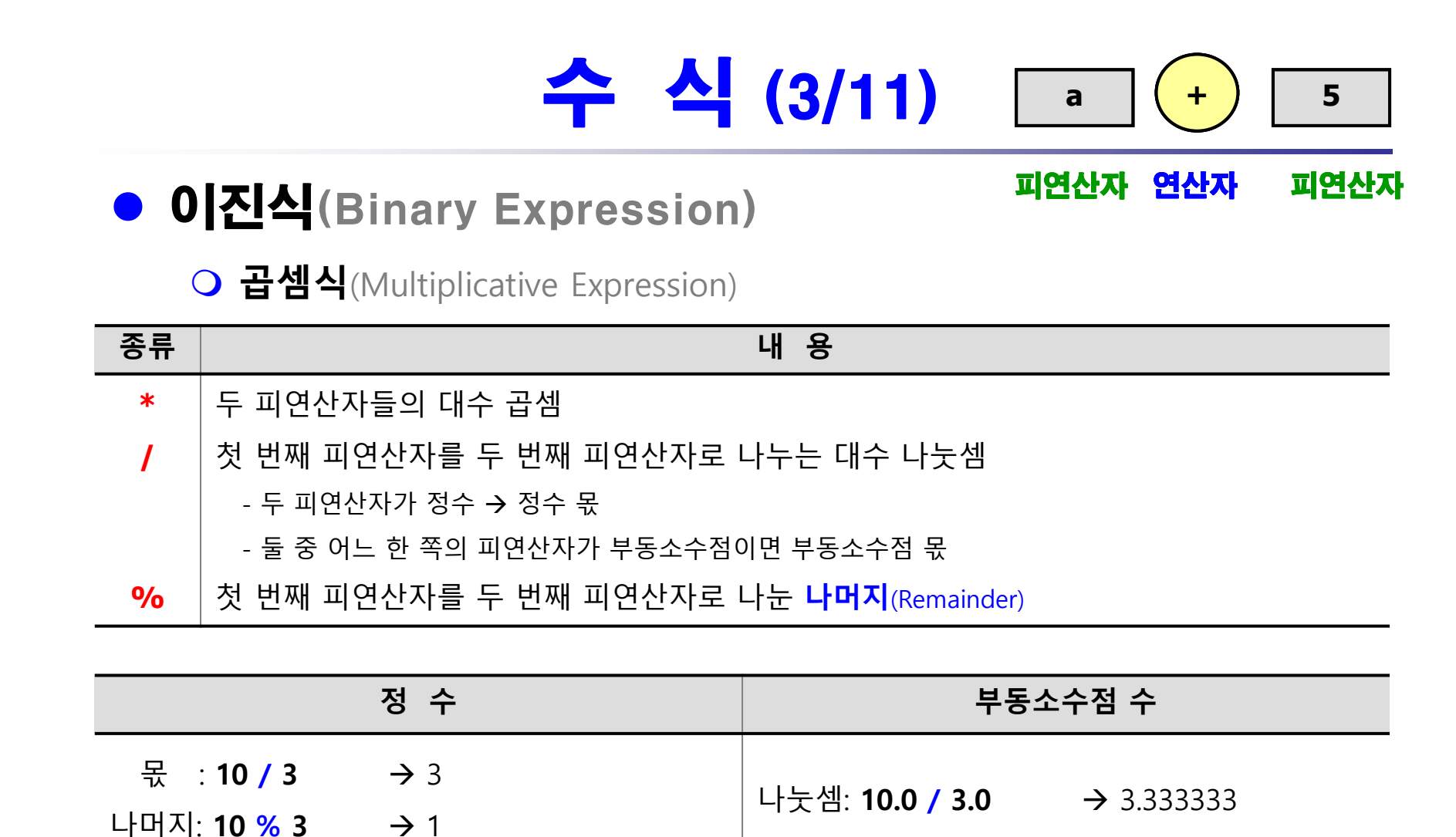

**"모듈러스**(Modulus) **연산자의 두 피연산자들은 반드시 정수 형태가 되어야 한다."**

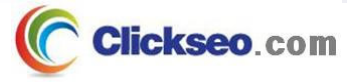

## 수 식 (4/11)

```
예제 2-1: 이진식
#include <stdio.h>
                                               Microsoft Visual Studio 디버그 ×
                                                                   + \veeint main(void)
                                              10 + 3 = 13{
                                              10 - 3 = 710 * 3 = 30int a = 10;
                                             10 / 3 = 310 % 3 = 1
       int b = 3;
                                             C:\Users\click\OneDrive\문서\cClickseo\x64\
       printf("%d + %d = %d\n", a, b, a + b);
       printf("\%d - \%d = \%d\n", a, b, a - b);
       printf("%d * %d = %d\n", a, b, a * b);
       printf("%d / %d = %d\n", a, b, a / b);
       printf("%d %% %d = %d\n", a, b, a % b);
       return 0;
}
```
### 수 식 (5/11) • 배정식(Assignment Expression) **할당 연산자(=)의 오른쪽 피연산자를 평가하고, 왼쪽 변수에 대입** • 하나의 값과 하나의 결과 **두 가지 형태** • **단일배정**(Simple Assignment) • **복합배정**(Compound Assignment) **temp 10 + 5 =할당 연산자표현식 변수 Clickseo**.com **8**

### 수 식 (6/11)

### ● 배정식: 복합 배정

**복합배정**(Compound Assignment) **: 단일배정에 대한 약칭 표기**

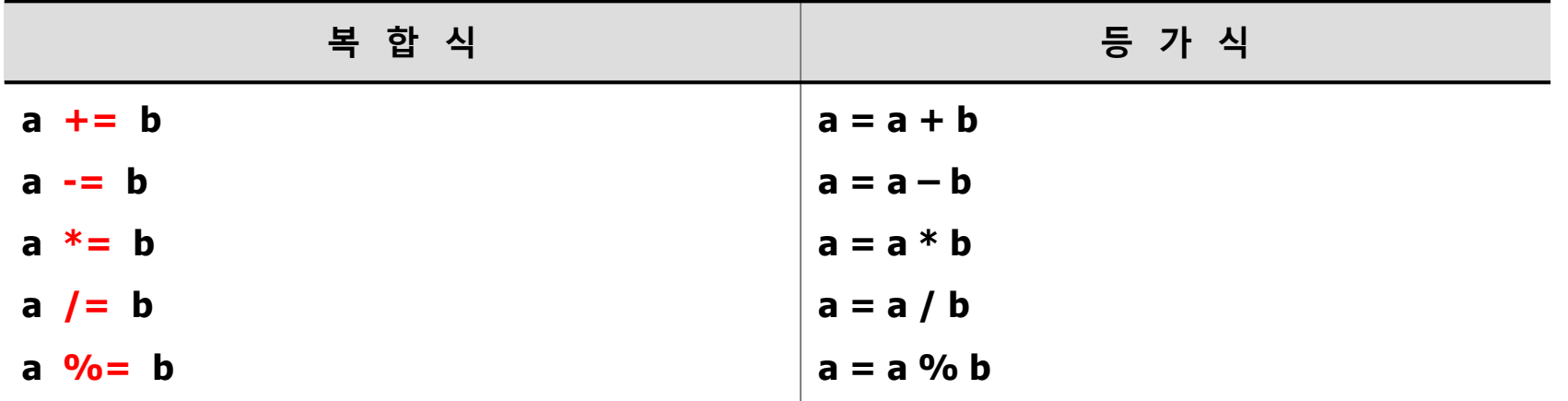

#### • **만약 복합배정이 이진식과 함께 사용된다면 이진식이 먼저 평가된다.**

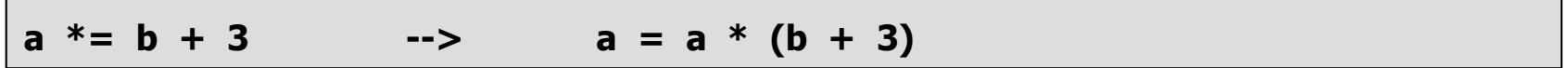

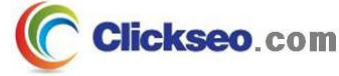

# 수 식 (7/11)

#### **예제 2-2: 복합 배정**

```
#include <stdio.h>
                                                        5 Microsoft Visual Studio 디버그 ×
                                                                            + \veeint main(void)
                                                       a: 10, b: 3{
                                                       a += b : 13a : 13, b : 3int a = 10, b = 3;
                                                       a: 10. b: 3a %= b : 1printf("a : %d, b : %d \n", a, b);
                                                       a: 1, b: 3printf("a += b : \deltad \n", a += b );
                                                      C:\Users\click\OneDrive\문서\cClickseo\x64\
                                                       이 창을 닫으려면 아무 키나 누르세요...
        printf("a : %d, b : %d \n\n", a, b);
        a = 10; b = 3;
        printf("a : %d, b : %d \n", a, b);
        printf("a \frac{8}{5} = b : \frac{6}{3} \ln", <b>a %= b);
        printf("a : %d, b : %d \n", a, b);
         return 0;
}
```
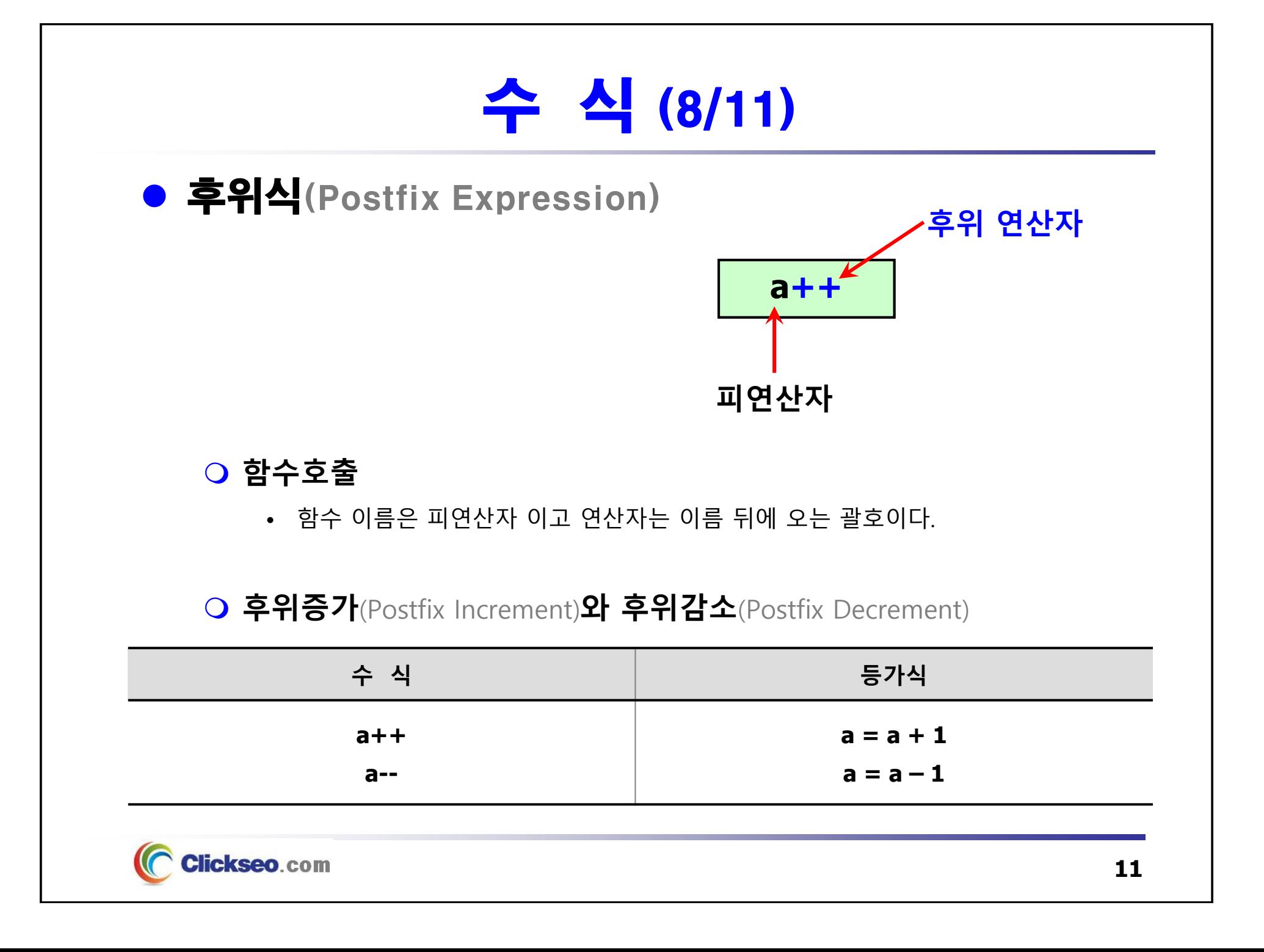

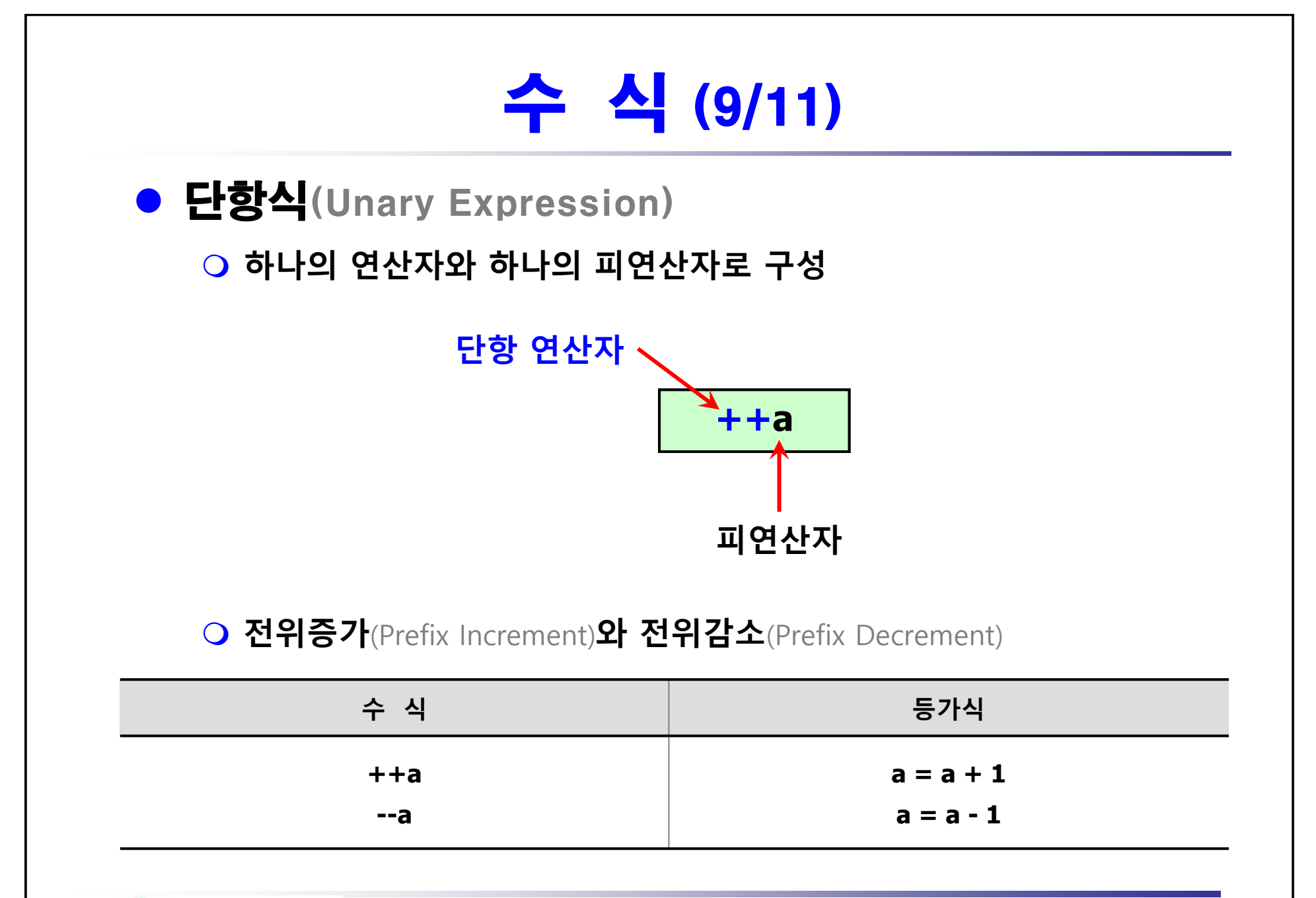

![](_page_11_Picture_1.jpeg)

**12**

### 수 식 (10/11)

#### **예제 2-3: 전위 증가와 후위 증가**

**#include <stdio.h>**

**int main(void)**

**{**

**}**

**int a = 10, b = 10;**

```
printf("%d, %d\n", a, b);
printf("%d\n", ++a );
printf("%d, %d\n", a, b);
printf("%d\n", a++ );
printf("%d, %d\n", a, b);
printf("%d\n", ++a +++b );
printf("%d, %d\n", a, b);
printf("%d\n", b++ +b++ );
printf("%d, %d\n", a, b);
```
![](_page_12_Picture_110.jpeg)

#### **return 0;**

Clickseo.com

![](_page_13_Picture_142.jpeg)

![](_page_14_Picture_0.jpeg)

# 논리적인 데이터와 연산자 (1/4)

- **논리 연산자**(Logical Operators)
	- **논리적 데이터**(Logical Data)
		- **(명제)** 실생활에서 **"예-아니요"** 와 같은 데이터
		- 컴퓨터 과학에서는 **참(true)**  과 **거짓(false)** 을 사용한다.
		- **not 연산자 : !**
			- 15의 선행을 갖는 단항 연산자(Unary Operator)
			- 참값(Nonzero)을 거짓(Zero)으로 바꾸고, 거짓 값(0)을 참(1)으로 바꾼다.
		- **and 연산자 : &&**
			- 5의 선행을 갖는 이진 연산자(Binary Operator)
		- **or 연산자 : ||**
			- 4의 선행을 갖는 이진 연산자

**"만약 값이 0 이면, 논리 값이 거짓으로 사용된다.**

#### **만약 값이 0 이 아니면, 논리 값은 참으로 사용된다."**

![](_page_15_Picture_14.jpeg)

## 논리적인 데이터와 연산자 (2/4)

```
예제 2-4: 논리식同 Microsoft Visual Studio 디버그 ×
                                                             5.66 - 5 : 1#include <stdio.h>
                                                             5 \lambda\Theta : \Theta5 \div 9int main(void)
{
        int a = 5;
        int b = -5;
        int c = 0;
                                                            C:\Users\click\OneDrive\문서\cClickseo\x64\
                                                            이 창을 닫으려면 아무 키나 누르세요...
       printf(" %2d && %2d : %2d\n", a, b, a && b );
       printf(" %2d && %2d : %2d\n", a, c, a && c );
       printf(" %2d && %2d : %2d\n\n", c, a, c && a );
       printf(" %2d || %2d : %2d\n", a, c, a || c );
       printf(" %2d || %2d : %2d\n", c, a, c || a );
       printf(" %2d || %2d : %2d\n\n", c, c, c || c );
       printf("!%2d && !%2d : %2d\n", a, c, !a && !c );
       printf("!%2d && %2d : %2d\n", a, c, !a && c );
       printf(" %2d && !%2d : %2d\n", a, c, a && !c );
        return 0;
}
```
**ickseo**.com

# 논리적인 데이터와 연산자 (3/4)

● 관계 연산자(Relational Operators)

**두 개의 피연산자를 받아서 서로 비교하는 이진 연산자**

• **결과는 논리적 데이터 값: 항상 참(1)과 거짓(0)**

![](_page_17_Picture_102.jpeg)

![](_page_17_Picture_5.jpeg)

# 논리적인 데이터와 연산자 (4/4)

```
예제 2-5: 관계 연산자<u><b>E Microsoft Visual Studio 디버그 \times + \overline{\phantom{a}}</u>
                                                              5 > -5 : 1#include <stdio.h>
                                                              5 > = -5 : 1
int main(void)
                                                              5 < -5 : 05 \le -5 : 0{
                                                              5 == -5 : 0int a = 5;
                                                              5! = -5: 1
         int b = -5;
                                                            C:\Users\click\OneDrive\문서\cClickseo\x64\
                                                            이 창을 닫으려면 아무 키나 누르세요...
        printf(" 82d > 82d : 82d\cdot n", a, b, a > b);
        printf(" 82d >= 82d : 82d\ln\{n\}, a, b, a >= b);
        printf(" 82d < 82d : 82d\ n", a, b, a < b);
        printf(" 82d \leq 82d : 82d \leq n \leq n, a, b, a \leq b );
        printf(" 82d == 82d : 82d \nvert n, a, b, a == <b>b );
        printf(" %2d != %2d : %2d\n", a, b, a != b );
         return 0;
}
```
Clickseo.com

![](_page_19_Figure_0.jpeg)

## 우선 순위와 결합성 (1/2)

![](_page_20_Picture_152.jpeg)

![](_page_20_Picture_2.jpeg)

![](_page_21_Figure_0.jpeg)

![](_page_22_Figure_0.jpeg)

## 데이터 형 변환 (1/7)

### ● 묵시적 형 변환(Implicit Type Conversion)

#### **C 컴파일러가 자동으로 데이터의 형식을 변형시키는 것**

#### **"C 언어는 내부적으로 정해진 자동 변환 규칙에 따라 혼합식을 처리"**

![](_page_23_Figure_4.jpeg)

# 데이터 형 변환 (2/7)

#### **예제 2-6: 묵시적 형 변환**

```
#include <stdio.h>
                                                 <br />
Microsoft Visual Studio 디버그
                                                                       + \veeint main(void)
                                                최종 결과: 1622500.000000
{
                                               C:\Users\click\OneDrive\문서\cClickseo\x64\
        char ch;
                                                이 창을 닫으려면 아무 키나 누르세요...
        int i;
        float f;
        double d;
       ch = 35i = 35000;
       f = 1.3; // warning C4305: '=' : truncation from 'const double' to 'float'
       d = ch * i * f + 30000;printf("최종 결과: %lf \n", d);
        return 0;
}
```
**Clickseo.com** 

# 데이터 형 변환 (3/7)

#### **예제 2-7: 묵시적 형 변환**

```
#include <stdio.h>
                                             5 Microsoft Visual Studio 디버그 ×
                                                                  + \veeint main(void)
                                            최종결과: 31.415900
{
                                            C:\Users\click\OneDrive\문서\cClickseo\x64\
       int i;
                                            이 창을 닫으려면 아무 키나 누르세요...
       double d;
       i = 10;d = 3.14159;
       /* i * d 의 연산 도중 컴파일러가 double 형의 메모리 공간을 할당하고
         그 값을 출력할 뿐이지 변수 i 의 할당된 메모리 크기가 실제로 변하는 것은 아니다. */
       printf("최종결과: %lf \n", i * d );
       return 0;
}Clickseo.com
```
# 데이터 형 변환 (4/7)

```
예제 2-8: 데이터 손실
```

```
#include <stdio.h>
                                                 ត Microsoft Visual Studio 디버그 ×
                                                                         + \veeint main(void)
                                                i = 128ch = -128{
        int i;
                                                C:\Users\click\OneDrive\문서\cClickseo\x64\
                                                이 창을 닫으려면 아무 키나 누르세요...
        char ch;
        i = 128;
        // warning C4244: '=' : conversion from 'int' to 'char', possible loss of data
        ch = i; // 데이터 손실 발생
        printf('i = %d \n\pi', i);printf("ch = %d \n\infty, ch);return 0;
}
```
# 데이터 형 변환 (5/7)

#### **예제 2-9: 데이터 손실**

```
#include <stdio.h>
                                                To Microsoft Visual Studio 디버그 ×
                                                                       + \veeint main(void)
                                               d = 3.141590i = 3{
        int i;
                                               C:\Users\click\OneDrive\문서\cClickseo\x64\
                                               이 창을 닫으려면 아무 키나 누르세요...
        double d;
```
**d = 3.14159;**

**// warning C4244: '=' : conversion from 'double' to 'int', possible loss of data i = d; // 소수점 이하가 모두 잘려 나간다(데이터 손실 발생).**

```
printf('d = %lf \n\pi', d);printf("i = %d \n\pi, i);
```
**return 0;**

![](_page_27_Picture_7.jpeg)

**}**

![](_page_28_Figure_0.jpeg)

# 데이터 형 변환 (7/7)

#### **예제 2-10: 명시적 형 변환과 묵시적 형 변환**

```
#include <stdio.h>
int main(void)
{
        double a, b;
        int res1, res2;
       a = 3.4;
       b = 2.1;
       printf("res1 = %d \n\infty, res1);printf("res2 = %d \n\infty; res2);return 0;
}
```
![](_page_29_Picture_3.jpeg)

**// warning C4244: '=' : conversion from 'double ' to 'int ', possible loss of data res1 = a \* b; // 묵시적(자동) 형 변환 res2 = (int) a \* (int) b; // 명시적(수동) 형 변환**

![](_page_30_Figure_0.jpeg)

### 비트 연산자

### ● 비트 연산자

**비트 단위의 정밀한 데이터 제어를 위해 사용**

•**단, 피연산자로 double이나 float과 같은 부동형을 사용할 수 없다.**

**"char 를 포함한 정수 계산이 가능한 정수형 데이터에서만 동작"**

![](_page_31_Picture_195.jpeg)

![](_page_32_Picture_0.jpeg)

## 비트 단위 논리 연산 (1/3)

### ● ~ : 1의 보수 연산자

#### **1's Complement Operator**

- 단항 연산자로 각각의 데이터 비트를 반대로 바꾼다.
- **1은 0으로 0은 1로 바꾼다(부호 비트도 반전).**

### ● & 논리곱

**비트 단위 논리곱(AND): 특정 비트 값을 0으로 만들기 위해 주로 사용**

```
a = a & 0x00FF;
00110100 01000001 : a00000000 11111111 : 0x00FF
00000000 01000001 : a 
& 0x00FF
```
![](_page_33_Picture_8.jpeg)

![](_page_34_Figure_0.jpeg)

### 비트 단위 논리 연산 (3/3)

#### **예제 2-11: 비트 단위 논리 연산자**

**Clickseo.com** 

```
#include <stdio.h>
int main(void)
{
         int a = 0x00001111, b = 0x0000FFFF;
         printf(" a = \frac{6}{9}, \alpha = \frac{6}{9} \n", a, \alphaa);
         printf(" b = \frac{1}{2}p, \quad -b = \frac{1}{2}p \ln\ln^n, \quad b, \quad \sim b);
         \text{printf}("a \& b = \frac{1}{2}b \cdot n", a \& bprintf("a | b = \phi\n", a | b);
         printf("a \uparrow b = \uparrowp\uparrown", a \uparrowb);
                                                       ि Microsoft Visual Studio 디버그 \times + \sima = 0000000000001111, -a = 000000000FFFFEEEE
                                                          return 0;
}a & b = 0000000000001111a \mid b = 0000000000000FFFF
                                                      а ^ b = 000000000000EEEE
                                                      C:\Users\click\OneDrive\문서\cClickseo\x64\Debug\
                                                      이 창을 닫으려면 아무 키나 누르세요...
```
![](_page_36_Picture_0.jpeg)

![](_page_37_Figure_0.jpeg)

![](_page_38_Figure_0.jpeg)

### 시프트 연산 (3/4)

#### **예제 2-12: 비트 연산자 -- 좌 시프트 연산자**

```
#include <stdio.h>
int main(void)
{
        int a = 10;
        // 왼쪽으로 1비트 씩 이동할 때마다 값은 2배가 된다.
        printf("a = \frac{83d}{n}", a);
        printf("a << 1 = %3d\n", a << 1 );
        printf("a << 2 = %3d\n", a << 2 );
        printf("a << 3 = 83d \n\times n", a << 3);
        printf("a << 4 = 83d \n\cdot \n\cdot <b>a << 4 );
                                                 <br />
Microsoft Visual Studio 디버그
                                                                         + \vee= 10return 0;
                                                a \ll 1 = 20}a \le 2 = 40a \le 3 = 80a \ll 4 = 160C:\Users\click\OneDrive\문서\cClickseo\x64\
                                                이 창을 닫으려면 아무 키나 누르세요...
    Clickseo.com
```
### 시프트 연산 (4/4)

#### **예제 2-13: 비트 연산자 -- 우 시프트 연산자**

```
#include <stdio.h>
int main(void)
{
       int a = 10;
       // 오른쪽으로 1비트 씩 이동 할 때마다 값은 1/2이 된다.
       printf("a = \frac{83d}{n}", a);
       print(f("a >> 1 = %3d\nu", a > 1);printf("a >> 2 = %3d\n", a >> 2 );
       printf("a >> 3 = %3d\n", a >> 3 );
       print(f("a >> 4 = %3d\\n", a >> 4 ;
                                               同 Microsoft Visual Studio 디버그 ×
                                                                    + \vee= 10return 0;
                                              a \gg 1 = 5a \gg 2 = 2}
                                              a \gg 3 = 1a \gg 4 = 0C:\Users\click\OneDrive\문서\cClickseo\x64\
                                              이 창을 닫으려면 아무 키나 누르세요...
    Clickseo.com
```
![](_page_40_Picture_3.jpeg)

![](_page_41_Picture_0.jpeg)

**[1] 서현우, "혼자 공부하는 C 언어** : 1:1 과외 하듯 배우는 프로그래밍 자습서**", 한빛미디어, 2023.**

**[2] Paul Deitel, Harvey Deitel, "C How to Program", Global Edition, 8/E, Pearson, 2016.**

**[3] Kamran Amini, 박지윤 번역, "전문가를 위한 C : 동시성, OOP부터 최신 C, 고급 기능까지!", 한빛미디어, 2022.**

**[4] 서두옥, "(열혈강의) 또 하나의 C** : 프로그래밍은 셀프입니다**", 프리렉, 2012.**

**[5] Behrouz A. Forouzan, Richard F. Gilberg, 김진 외 7인 공역, "구조적 프로그래밍 기법을 위한 C", 도서출판 인터비젼, 2004.**

**[6] Brian W. Kernighan, Dennis M. Ritchie, 김석환 외 2인 공역, "The C Programming Language", 2/E, 대영사, 2004.**

**[7] "C reference", cppreference.com, 2023 of viewing the site, https://en.cppreference.com/w/c.**

![](_page_41_Picture_8.jpeg)

**이 강의자료는 저작권법에 따라 보호받는 저작물이므로 무단 전제와 무단 복제를 금지하며, 내용의 전부 또는 일부를 이용하려면 반드시 저작권자의 서면 동의를 받아야 합니다. Copyright © Clickseo.com. All rights reserved.**

![](_page_41_Picture_10.jpeg)